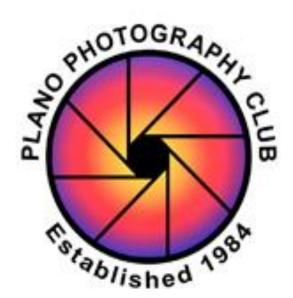

# Plano Photography Club Lightroom 2 The Develop Module in Depth

Dennis Fritsche February 28, 2015

Lightroom Develop Module by Dennis Fritsche

3/21/2015

# Purpose of the Two Part Course

- Goal for Introduction Class: (Day 1) Learn what Lightroom is and the function of the Modules. Learn the concept of a Catalog and how it differs from a browser and from a file structure. Understand the operation of the Library Module. Be able to import photographs into the Catalog. Understand the basic tonality adjustments in the Develop Module. Learn where to go for help.
- Goal for Image Processing Class: (Day 2) Understand how to use the global and local tools in the Develop Module. Understand the time savers – presets, sync and auto sync. Learn where to go for help. Learn to export to jpeg and tiff and to print.
- After these two sessions, you should be able to decide if Lightroom is for you and should be able to start using it.
- You will not be proficient and you will have to practice, practice, practice. Lightroom Develop Module by Dennis Fritsche 3/21/2015

## Recommendations

- Learning the Develop Module
  - The basic operation of all the tools will be demonstrated today.
  - When you go home, practice using the tools with the test targets and your images.
  - If you are not getting something, ask the www, especially Adobe TV.
- Using the Develop Module
  - Experiment with different ways of doing things.
  - Apply Contrast, Clarity, Vibrance, and Saturation in small steps.
- Review the Snapshot on "Color, the Brain, and Camera Calibration"

3/21/2015

# Try to make your photographs "Look Photographic"

3/21/2015

## My Usual Workflow

- Camera Calibration Choose Camera Profile
- Lens Corrections Turn on Enable Profile Corrections and Remove Chromatic Aberrations
- Straighten if needed
- Crop

Basic adjustments Optionally convert to B&W Local adjustments Go away and come back Print or export

٠

# Resources On the Club Website http://www.planophotographyclub.com/members/training/ **Requires** login

curreacupe composition

Adobe Lightroom

Dennis Fritsche taught lightroom techniques for the September 2012 "Snapshots!" session.

Lightroom Overview Develop Module Tutorial Parts 1 & 2 Develop Module Tutorial Part 3 (new)

**TT 15 TAT 1 1** 10.000

## Resources

### • Free

http://blogs.adobe.com/jkost/tag/the-develop-module

### Pay

http://store.luminouslandscape.com/zencart/index.php?main page=product info&cPath=25&products id=286

## Outdoor Photographer, Dec 2014 Harness High Contrast by Michael Frye

## http://www.michaelfrye.com/

3/21/2015

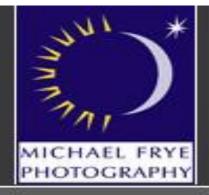

### Michael Frye Photography

### Books & Posters

Home Portfolios Workshops Books & Posters Articles **Tips & Tutorials** News & Events Biography Newsletter Blog

E 💀 👎

🛒 View Cart

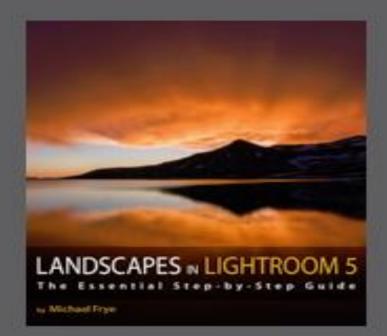

Landscapes in Lightroom 5: The Essential Step-by-Step Guide 14.95

### More Info

eBooks

🐺 ADD TO CART

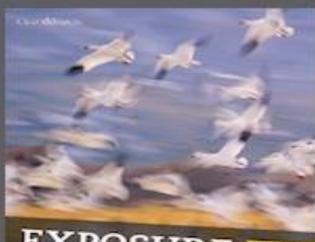

## MICHAEL

Exposure for Outdoor Photography 5.00

More Info

Order from Craft & Vision

3/21/2015

Lightroom Develop Module by Dennis Fritsche

### Fine Art Landscape Photography

home contact

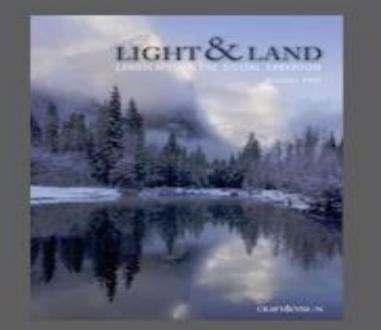

Light & Land: Landscapes in the Digital Darkroom 5.00

More Info

Order from Craft & Vision

## Good People Doing Bad Things to Their Photographs

- Not straight  $\bullet$
- Too warm
- Too much sharpening
- Too much contrast
- Lost detail in highlights and shadows  $\bullet$
- Too much saturation

9

## Demo

- Lens correction
- Straighten and crop
- Camera calibration
- Detail Sharpen/noise reduction
- White Balance
- Basic Adjustments
- Presence
- Clean up
- Local adjustments Red Eye, Gradient, Radial, Brush •
- Iterate

# Time Savers

- Sync
- Auto-sync
- Presets
- Settings
- Develop Set Default Settings (be careful)

Lightroom Develop Module by Dennis Fritsche

11

# **Other Tools**

- Tone Curve
  - Point Curve
  - Regions
- HSL/Color
- **B&W**
- Split Toning
- Effects
  - Vignette
  - Grain

# Other

- Edit in External Program
- Export
- Print

# Thanks

3/21/2015